#### CenSoc-Numident Demo Codebook (V3)\*

| Page | Variable                   | Label                                                                                                    |
|------|----------------------------|----------------------------------------------------------------------------------------------------|
| 2    | HISTID                     | Historical Unique Identifier                                                                                                    |
| 3    | byear                      | Year of Birth                                                                                                    |
| 4    | bmonth                     | Month of Birth                                                                                                    |
| 5    | dyear                      | Year of Death                                                                                                    |
| 6    | dmonth                     | Month of Death                                                                                                    |
| 7    | death_age                  | Age at Death (Years)                                                                                                    |
| 8    | sex                        | Sex                                                                                                    |
| 9    | race_first                 | Race on First Application                                                                                                    |
| 10   | race_first_cyear           | First Race: Application Year                                                                                                    |
| 11   | $race\_first\_cmonth$      | First Race: Application Month                                                                                                    |
| 12   | race_last                  | Race on Last Application                                                                                                    |
| 13   | race_last_cyear            | Last Race: Application Year                                                                                                    |
| 14   | $race\_last\_cmonth$       | Last Race: Application Month                                                                                                    |
| 15   | bpl                        | Place of Birth                                                                                                    |
| 16   | zip_residence              | ZIP Code of Residence at Time of Death                                                                                                    |
| 17   | socstate                   | State where Social Security Number Issued                                                                                                    |
| 18   | $age\_first\_application$  | Age at First Social Security Application                                                                                                    |
| 19   | weight                     | CenSoc Sample Weight                                                                                                    |
| 20   | Additional IPUMS variables | Additional 1940 Census variables, including: pernum, perwt, age, mbpl, fbpl, educd, educ_yrs, empstatd, hispan, incwage, incnonwg, marst, nativity, occ, occsore, ownershp, race, rent, |
|      |                            | serial, statefip, and urban.                                                                                                    |

Summary: The CenSoc-Numident Version 3 Demo dataset (N = 64,686) links the IPUMS 1940 Census 1% sample to the National Archives' public release of the Social Security Numident file. Records were linked using a conservative variant of the ABE method developed by Abramitzky, Boustan, and Eriksson (2012, 2014, 2017).

We note that this demo dataset is not conducive to high-resolution mortality research. We recommend using this file for exploratory and demonstrative purposes. To best conduct research with CenSoc data, researchers may download the full CenSoc-Numident from the CenSoc website, obtain an extract of the full-count 1940 Census from IPUMS-USA, and merge data using on the individual-level, unique identifier HISTID variable. Please adhere to CenSoc and IPUMS citation guidelines when using this file.

<sup>\*</sup>Last updated: 25 January, 2024

#### **HISTID**

**Label**: Historical Unique Identifier

 $\textbf{Description} \hbox{: HISTID is a unique individual-level identifier. It can be used to merge the CenSoc-Numident file with the 1940 Full-Count Census from IPUMS.}$ 

### byear

Label: Birth Year

**Description**: byear reports a person's year of birth, as recorded in the Numident death records.

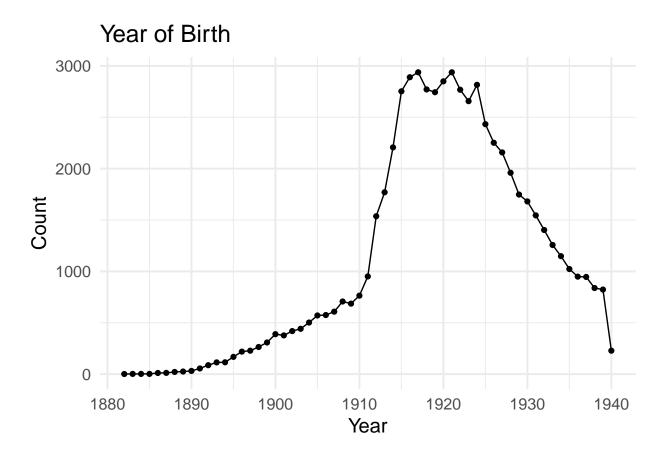

### bmonth

Label: Birth Month

 $\textbf{Description:} \ \ \text{bmonth reports a person's month of birth, as recorded in the Numident death records.}$ 

| bmonth | label     | n    | freq % |
|--------|-----------|------|--------|
| 1      | January   | 5409 | 8.4    |
| 2      | February  | 5140 | 7.9    |
| 3      | March     | 5761 | 8.9    |
| 4      | April     | 5149 | 8.0    |
| 5      | May       | 5145 | 8.0    |
| 6      | June      | 5247 | 8.1    |
| 7      | July      | 5537 | 8.6    |
| 8      | August    | 5889 | 9.1    |
| 9      | September | 5659 | 8.7    |
| 10     | October   | 5456 | 8.4    |
| 11     | November  | 5082 | 7.9    |
| 12     | December  | 5212 | 8.1    |

# dyear

Label: Death Year

**Description**: dyear reports a person's year of death, as recorded in the Numident death records.

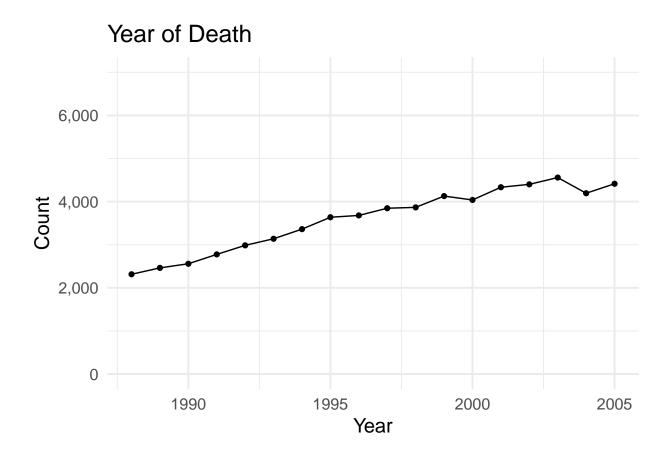

### dmonth

Label: Death Month

 $\textbf{Description:} \ \text{dmonth reports a person's month of death, as recorded in the Numident death records.}$ 

| dmonth | label     | n    | freq $\%$ |
|--------|-----------|------|-----------|
| 1      | January   | 5995 | 9.3       |
| 2      | February  | 5366 | 8.3       |
| 3      | March     | 5936 | 9.2       |
| 4      | April     | 5309 | 8.2       |
| 5      | May       | 5394 | 8.3       |
| 6      | June      | 5092 | 7.9       |
| 7      | July      | 5005 | 7.7       |
| 8      | August    | 5026 | 7.8       |
| 9      | September | 4965 | 7.7       |
| 10     | October   | 5398 | 8.3       |
| 11     | November  | 5329 | 8.2       |
| 12     | December  | 5871 | 9.1       |

# $death\_age$

Label: Age at Death (Years)

**Description**: death\_age reports a person's age at death in years, calculated using the birth and death information recorded in the Numident death records.

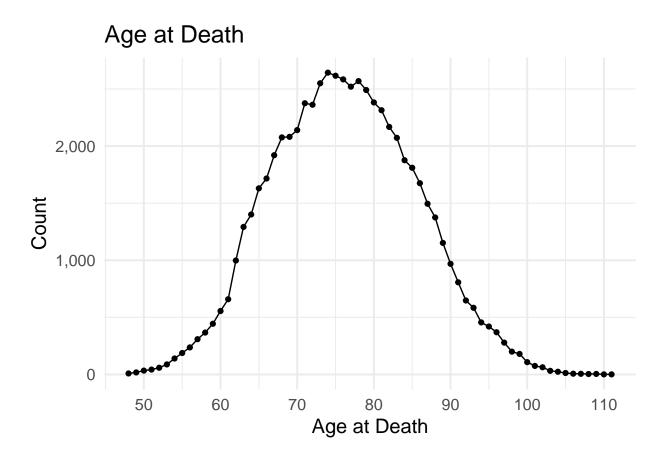

#### sex

#### Label: Sex

**Description**: sex reports a person's sex, as recorded in the Numident death, application, or claim records.

| sex | label | n     | freq % |
|-----|-------|-------|--------|
| 1   | Men   | 31237 | 48.3   |
| 2   | Women | 33449 | 51.7   |

### race\_first

Label: Race First

**Description**: race\_first reports a person's race, as recorded on their first Social Security application entry.

Note: Before 1980, the race schema in the Social Security application form contained three categories: White, Black, and Other. In 1980, the SSA added three categories: (1) Asian, Asian American, or Pacific Islander, (2) Hispanic, and (3) North American Indian or Alaskan Native. The Other category was also removed.

| race_first | label                 | n     | freq %  |
|------------|-----------------------|-------|---------|
| 1          | White                 | 57965 | 89.6000 |
| 2          | Black                 | 3857  | 5.9600  |
| 3          | Other                 | 284   | 0.4390  |
| 4          | Asian                 | 77    | 0.1190  |
| 5          | Hispanic              | 46    | 0.0711  |
| 6          | North American Native | 21    | 0.0325  |
| NA         | Missing               | 2436  | 3.7700  |

# $race\_first\_cyear$

Label: First Race: Application Year

 $\textbf{Description:} \ \ \text{race\_first\_cyear} \ \ \text{is a numeric variable reporting the year of the application on which a person}$ 

reported their first race.

### $race\_first\_cmonth$

Label: First Race: Application Month

**Description**: race\_first\_cmonth is a numeric variable reporting the month of the application on which a person reported their first race.

#### race\_last

Label: Race Last

**Description**: race\_last reports a person's race, as recorded on their most recent Social Security application entry.

**Note**: Before 1980, the race schema in the Social Security application form contained three categories: White, Black, and Other. In 1980, the SSA added three categories: (1) Asian, Asian American, or Pacific Islander, (2) Hispanic, and (3) North American Indian or Alaskan Native. They also removed the Other category.

| race_last | label                 | n     | freq % |
|-----------|-----------------------|-------|--------|
| 1         | White                 | 57790 | 89.300 |
| 2         | Black                 | 3845  | 5.940  |
| 3         | Other                 | 208   | 0.322  |
| 4         | Asian                 | 121   | 0.187  |
| 5         | Hispanic              | 198   | 0.306  |
| 6         | North American Native | 88    | 0.136  |
| NA        | Missing               | 2436  | 3.770  |
|           |                       |       |        |

# race\_last\_cyear

 $\textbf{Label:} \ \, \textbf{Last Race:} \ \, \textbf{Application Year}$ 

 $\textbf{Description:} \ \ \text{race\_last\_cyear reports the year of the application on which a person reported their last race.}$ 

# $race\_last\_cmonth$

Label: Last Race: Application Month

**Description**: race\_last\_cmonth is a numeric variable reporting the month of the application on which a person reported their last race.

#### bpl

 ${\bf Label} \hbox{: } {\bf Birthplace}$ 

**Description**: bpl is a numeric variable reporting a person's place of birth, as recorded in the Numident application or claims records. The accompanying bpl\_string variable reports the person's place of birth as a character string. The coding schema matches the **detailed** IPUMS-USA birthplace coding schema.

For a complete list of IPUMS Birthplace codes, please see: https://usa.ipums.org/usa-action/variables/BPL

BPL Tabulation (Native born only)

| bpl  | bpl_string           | n    | freq $\%$ | bpl  | $bpl\_string$  | n    | freq $\%$ |
|------|----------------------|------|-----------|------|----------------|------|-----------|
| 100  | Alabama              | 1173 | 1.86      | 2900 | Missouri       | 2039 | 3.23      |
| 200  | Alaska               | 7    | 0.01      | 3000 | Montana        | 356  | 0.56      |
| 400  | Arizona              | 213  | 0.34      | 3100 | Nebraska       | 1023 | 1.62      |
| 500  | Arkansas             | 1075 | 1.70      | 3200 | Nevada         | 40   | 0.06      |
| 600  | California           | 1641 | 2.60      | 3300 | New Hampshire  | 289  | 0.46      |
| 800  | Colorado             | 657  | 1.04      | 3400 | New Jersey     | 1809 | 2.86      |
| 900  | Connecticut          | 914  | 1.45      | 3500 | New Mexico     | 253  | 0.40      |
| 1000 | Delaware             | 134  | 0.21      | 3600 | New York       | 5242 | 8.29      |
| 1100 | District of Columbia | 213  | 0.34      | 3700 | North Carolina | 1579 | 2.50      |
| 1200 | Florida              | 583  | 0.92      | 3800 | North Dakota   | 634  | 1.00      |
| 1300 | Georgia              | 1346 | 2.13      | 3900 | Ohio           | 3372 | 5.33      |
| 1500 | Hawaii               | 17   | 0.03      | 4000 | Oklahoma       | 1286 | 2.03      |
| 1600 | Idaho                | 329  | 0.52      | 4100 | Oregon         | 491  | 0.78      |
| 1700 | Illinois             | 3688 | 5.83      | 4200 | Pennsylvania   | 4951 | 7.83      |
| 1800 | Indiana              | 1875 | 2.97      | 4400 | Rhode Island   | 457  | 0.72      |
| 1900 | Iowa                 | 1673 | 2.65      | 4500 | South Carolina | 872  | 1.38      |
| 2000 | Kansas               | 1232 | 1.95      | 4600 | South Dakota   | 514  | 0.81      |
| 2100 | Kentucky             | 1639 | 2.59      | 4700 | Tennessee      | 1362 | 2.15      |
| 2200 | Louisiana            | 1215 | 1.92      | 4800 | Texas          | 2667 | 4.22      |
| 2300 | Maine                | 571  | 0.90      | 4900 | Utah           | 349  | 0.55      |
| 2400 | Maryland             | 889  | 1.41      | 5000 | Vermont        | 231  | 0.37      |
| 2500 | Massachusetts        | 2047 | 3.24      | 5100 | Virginia       | 1353 | 2.14      |
| 2600 | Michigan             | 2252 | 3.56      | 5300 | Washington     | 712  | 1.13      |
| 2700 | Minnesota            | 1674 | 2.65      | 5400 | West Virginia  | 1231 | 1.95      |
| 2800 | Mississippi          | 857  | 1.36      | 5500 | Wisconsin      | 2039 | 3.23      |
|      |                      |      |           | 5600 | Wyoming        | 144  | 0.23      |
|      |                      |      |           |      |                |      |           |

### zip\_residence

Label: ZIP Code of Residence at Time of Death

**Description**: zip\_residence is a string variable (9-characters) reporting a person's ZIP code of residence at time of death, as recorded in the Numident death records.

#### socstate

Label: State where Social Security Number Issued

**Description**: socstate is a numeric variable reporting the state in which a person's Social Security card was issued. It is determined by the first three (3) digits of a person's Social Security number, as recorded in Numident death records. The accompanying **socstate\_string** variable reports the state in which a person's Social Security card was issued as a character string. The coding schema matches the **detailed** IPUMS-USA birthplace coding schema.

The list of codes is also available at: https://usa.ipums.org/usa-action/variables/BPL

Tabulation of socstate

| socstate | socstate_string      | n    | freq % | socstate | socstate_string | n    | freq % |
|----------|----------------------|------|--------|----------|-----------------|------|--------|
| 100      | Alabama              | 987  | 1.53   | 3100     | Nebraska        | 799  | 1.24   |
| 200      | Alaska               | 14   | 0.02   | 3200     | Nevada          | 59   | 0.09   |
| 400      | Arizona              | 291  | 0.45   | 3300     | New Hampshire   | 287  | 0.44   |
| 500      | Arkansas             | 710  | 1.10   | 3400     | New Jersey      | 2012 | 3.11   |
| 600      | California           | 3462 | 5.35   | 3500     | New Mexico      | 229  | 0.35   |
| 800      | Colorado             | 679  | 1.05   | 3600     | New York        | 5844 | 9.03   |
| 900      | Connecticut          | 1017 | 1.57   | 3700     | North Carolina  | 1472 | 2.28   |
| 1000     | Delaware             | 139  | 0.21   | 3800     | North Dakota    | 384  | 0.59   |
| 1100     | District of Columbia | 371  | 0.57   | 3900     | Ohio            | 3721 | 5.75   |
| 1200     | Florida              | 950  | 1.47   | 4000     | Oklahoma        | 1013 | 1.57   |
| 1300     | Georgia              | 1194 | 1.85   | 4100     | Oregon          | 689  | 1.07   |
| 1500     | Hawaii               | 12   | 0.02   | 4200     | Pennsylvania    | 4603 | 7.12   |
| 1600     | Idaho                | 306  | 0.47   | 4400     | Rhode Island    | 450  | 0.70   |
| 1700     | Illinois             | 3883 | 6.00   | 4500     | South Carolina  | 711  | 1.10   |
| 1800     | Indiana              | 2022 | 3.13   | 4600     | South Dakota    | 360  | 0.56   |
| 1900     | Iowa                 | 1357 | 2.10   | 4700     | Tennessee       | 1266 | 1.96   |
| 2000     | Kansas               | 1012 | 1.56   | 4800     | Texas           | 2815 | 4.35   |
| 2100     | Kentucky             | 1244 | 1.92   | 4900     | Utah            | 315  | 0.49   |
| 2200     | Louisiana            | 1135 | 1.75   | 5000     | Vermont         | 179  | 0.28   |
| 2300     | Maine                | 541  | 0.84   | 5100     | Virginia        | 1287 | 1.99   |
| 2400     | Maryland             | 981  | 1.52   | 5300     | Washington      | 1051 | 1.62   |
| 2500     | Massachusetts        | 2135 | 3.30   | 5400     | West Virginia   | 1053 | 1.63   |
| 2600     | Michigan             | 2649 | 4.10   | 5500     | Wisconsin       | 1909 | 2.95   |
| 2700     | Minnesota            | 1627 | 2.52   | 5600     | Wyoming         | 165  | 0.26   |
| 2800     | Mississippi          | 663  | 1.02   | 10500    | Guam            | 1    | 0.00   |
| 2900     | Missouri             | 1955 | 3.02   | 11000    | Puerto Rico     | 2    | 0.00   |
| 3000     | Montana              | 283  | 0.44   | NA       | NA              | 391  | 0.60   |

# age\_first\_app

Label: Age at First Social Security Application

**Description**: age\_first\_application reports the age at which a person submitted their first Social Security application.

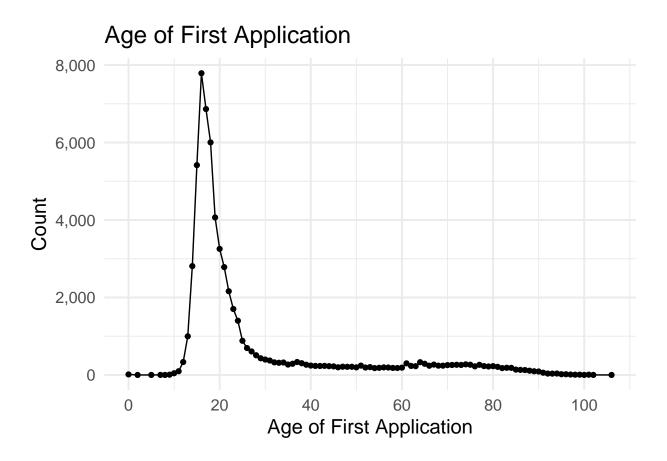

#### weight

Label: CenSoc Sample Weight <sup>1</sup>

**Description**: weight is a post-stratification person-weight to National Center for Health Statistics (NCHS) totals for persons (1) dying between 1988-2005 (2) dying between ages 65-100. Weights are based on age at death, year of death, sex, and race, and place of birth. Please see the technical documentation on weights for more information.

| Value | Label              |
|-------|--------------------|
| 1.01  | Min Weight         |
| 22.14 | Max Weight         |
| NA    | No Weight Assigned |

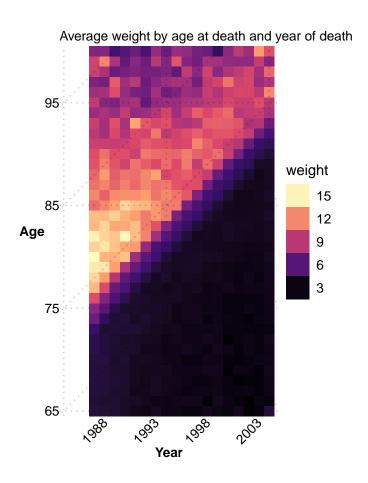

 $<sup>^1</sup>$ The IPUMS-USA 1940 1% sample also includes a weight (perweight) to account for the 1940 sampling procedure (thus no weights for the 100% complete count 1940 census). For analysis, we recommend using both sets of weights. A final weight can be constructed by multiplying the two weights together.

#### IPUMS 1940 Census Variables

The variables below are from the IPUMS-USA 1940 Census 1% sample. We recommend looking at the terrific documentation on the IPUMS-USA website: https://usa.ipums.org/usa/index.shtml

| Variable    | Label                                                      |
|-------------|------------------------------------------------------------|
| pernum      | Person number in household                                 |
| perwt       | IPUMS person weight <sup>2</sup>                           |
| age         | Age on April 1st, 1940                                     |
| mbpl        | Mother's place of birth <sup>3</sup>                       |
| fbpl        | Father's place of birth <sup>4</sup>                       |
| educd       | Educational attainment (detailed IPUMS codes)              |
| $educ\_yrs$ | Educational attainment in years (constructed) <sup>5</sup> |
| empstatd    | Employment status (detailed)                               |
| hispan      | Hispanic/Spanish/Latino origin (imputed) <sup>6</sup>      |
| incwage     | Wage and salary income in 1939                             |
| incnonwg    | Had non-wage/salary income over \$50 in 1939               |
| marst       | Marital status                                             |
| nativity    | Foreign birthplace or parentage                            |
| occ         | Occupation                                                 |
| occscore    | Occupational income score                                  |
| ownershp    | Ownership of dwelling (tenure)                             |
| race        | $Race^7$                                                   |
| rent        | Monthly contract rent                                      |
| serial      | Household serial number                                    |
| statefip    | State of residence 1940 (FIPS codes)                       |
| urban       | Urban/rural status                                         |

<sup>&</sup>lt;sup>2</sup>The IPUMS perweight accounts for the 1940 sampling procedure to construct the 1% sample, and thus is only available in the 1940 1% sample. For analysis, we recommend using both the IPUMS perweight and the CenSoc weight. A final weight can be constructed by multiplying the two weights together

<sup>&</sup>lt;sup>3</sup>This variable is only available for sample-line persons (a one-in-twenty sample asked additional questions in the 1940 Census) or those living with their mother.

<sup>&</sup>lt;sup>4</sup>This variable is only available for sample-line persons (a one-in-twenty sample asked additional questions in the 1940 Census) or those living with their father.

<sup>&</sup>lt;sup>5</sup>educ\_yrs is constructed from the IPUMS educd variable but not directly available from IPUMS.

<sup>&</sup>lt;sup>6</sup>The 1940 Census did not directly inquire about Hispanic ethnicity or origin. This variable is determined by IPUMS using information such as one's birthplace or a parent's birthplace.

<sup>&</sup>lt;sup>7</sup>The IPUMS race variable reports race as recorded in the 1940 Census. In contrast, the race\_first and race\_last variables in this dataset contain race as self-reported on Social Security applications.